CRÉ@VALLÉE SUD

AVENUE DE BORIE MARTY

SIRET : 753 127 398 00026

CONTACT@ADHENIA-FORMATION.FR 24660 NOTRE DAME DE SANILHAC 72 24 01587 24 DÉCLARATION D'EXISTENCE :

## adhénia formation <sub>SE FORMER TOUT AU LONG DE SA VIE ! WWW.ADHENIA-FORMATION.FR</sub>

05 53 45 85 70

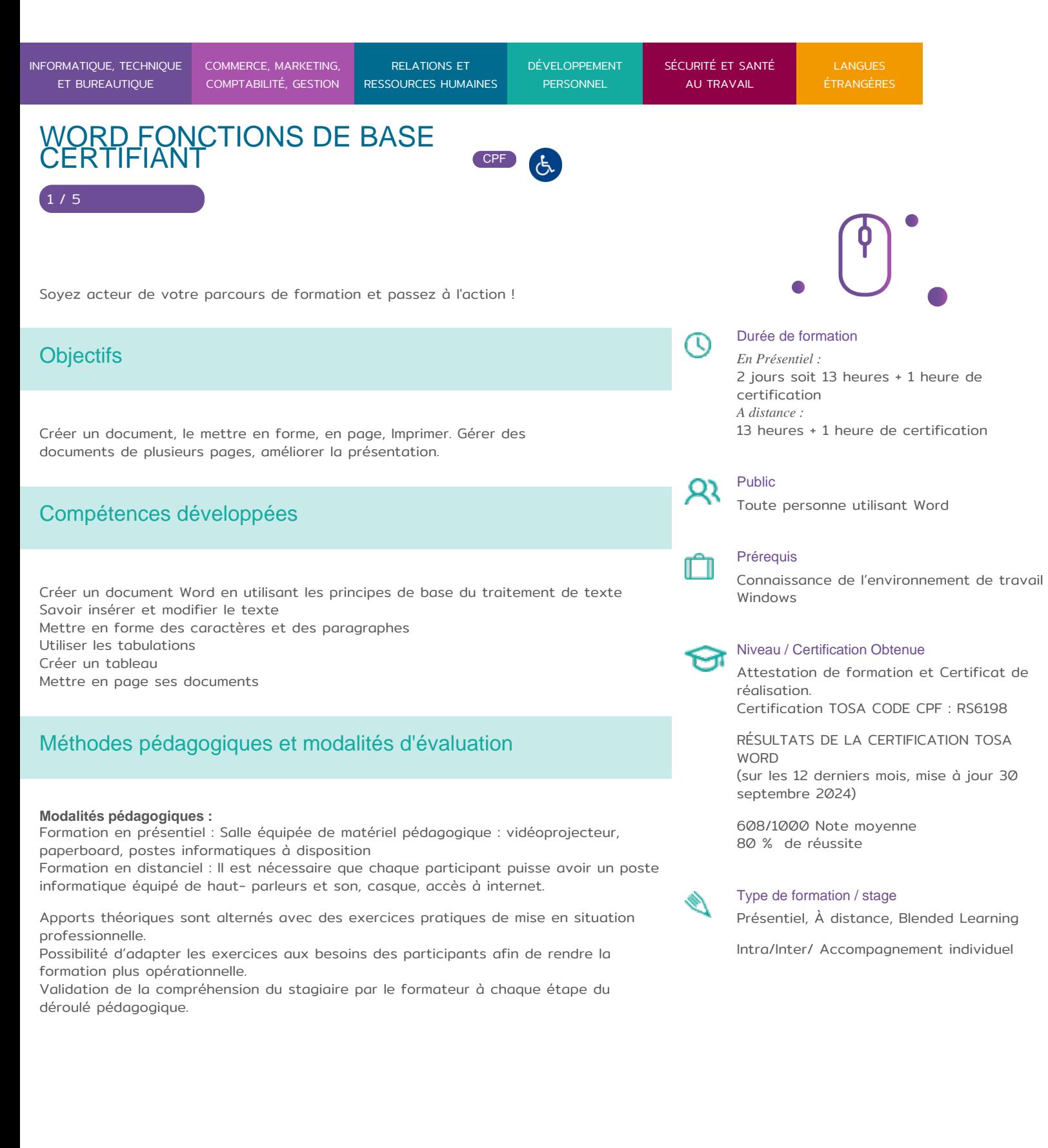

CRÉ@VALLÉE SUD

AVENUE DE BORIE MARTY

SIRET : 753 127 398 00026

CONTACT@ADHENIA-FORMATION.FR 24660 NOTRE DAME DE SANILHAC 72 24 01587 24 DÉCLARATION D'EXISTENCE :

## adhénia formation <sub>SE FORMER TOUT AU LONG DE SA VIE ! WWW.ADHENIA-FORMATION.FR</sub>

05 53 45 85 70

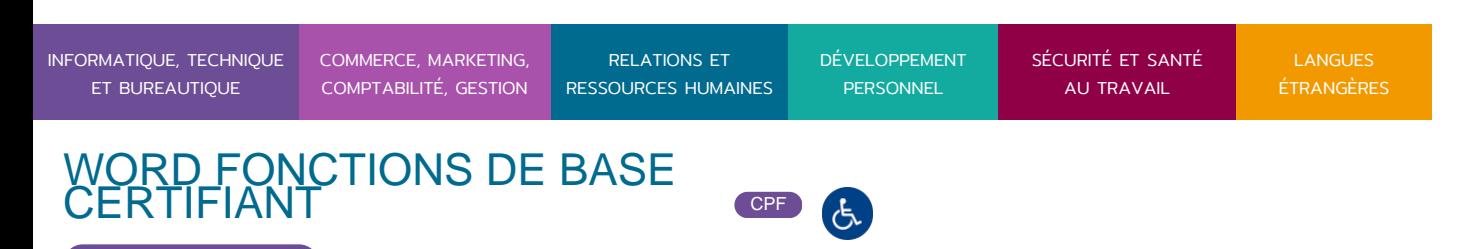

Supports de formation (version numérique ou papier remis à chaque participant en fin de formation).

#### **Nombre de Participant par session de formation :**

En Inter-entreprises : Groupe de 6 personnes maximum en présentiel En Intra-entreprise : Groupe de 8 personnes maximum En distanciel: cours individuel ou collectif (nombre déterminé en amont en fonction de l'audit réalisé en amont)

**Profil du formateur** : formateur certifié et expérimenté

#### **Modalités d'évaluation :**

2 / 5

Avant la formation : audit des besoins et du niveau soit par entretien, soit par questionnaire de positionnement A la fin de la formation :

#### **Test adaptatif en ligne**

Algorithme adaptatif : le niveau des questions s'adapte au niveau du candidat tout au long du déroulement du test

Scoring mathématique IRT (Item Response Theory) : score sur 1000

Typologies de questions : activités interactives (relier, glisser-déposer, cliquer sur zone, listes déroulantes, etc.), QCM et exercices de mises en situation dans l'environnement Microsoft Word rencontrées en entreprise

Format du test : 35 questions  $-60$  minutes

**Formation certifiante :** Word fonction de base certifiante en passant la certification TOSA en fin de formation– éligible au CPF -Date d'échéance de l'enregistrement :14-12- 2024, RS6198 Certificateur Isograd

#### **Niveau basique (score Tosa 351 à 550)**

- Repérer les principaux onglets de mise en forme du logiciel Word pour modifier le texte d'un document existant
- Exploiter l'onglet Accueil afin d'effectuer la mise en forme élémentaire d'un document
- Mettre en forme les paragraphes d'un texte en utilisant un style prédéfini permettant ainsi d'homogénéiser des documents professionnels

**TOEIC** 

- Effectuer des recherches simples dans un document Word afin retrouver des mots, des expressions, des références
- Se repérer dans l'environnement graphique de Word, créer un tableau simple afin d'y insérer des données de base et insérer un objet graphique dans un document et correctement le positionner dans un contenu écrit

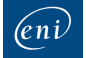

 $_{\text{Dd}}$ 

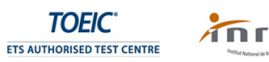

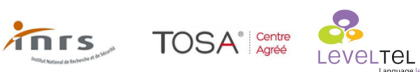

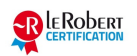

RENCONTRONS-NOUS ! CRÉ@VALLÉE SUD

SIRET : 753 127 398 00026

05 53 45 85 70 CONTACT @ ADHENIA - FOR M244 660 NN DFT RE DAME DE S7A2N PL4H (A1C587 24 AVENUE DE BORIE MART DÉCLARATION D EXISTENCE :

SE FORMER TOUT AU LONG DE SA VIE ! WWW.ADHENIA-FORMATION.FR

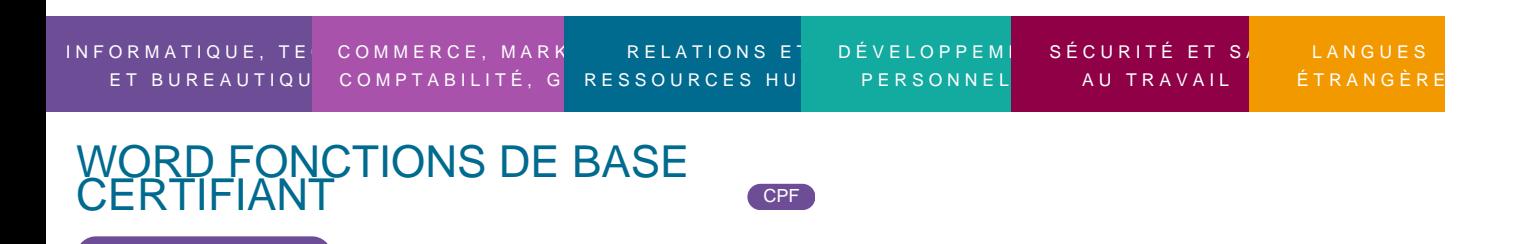

certifications Tosa sur Microsoft Word permettent de mesurer et de certifier les compétences d un individu sur Microsoft Word. Les tests d évaluations Tosa se passent en ligne en conditions libres. La certification Tosa se passent en conditions d examen chez adhenia formation. Elle se déroule sur une durée de 1 heure et se compose de 35 questions.

plus d information sur la certification tosa et les coTnOpSexte Wores évaluées

### Programme

3 / 5

#### 1. DÉCOUVERTE DE WORD : LA NOUVELLE INTERFACE

- Le ruban (onglets, groupes et commandes)
- La barre d outils Accès rapide
- Le Backstage
- La mini-barre de mise en forme
- Le curseur zoom

#### 2. GESTION DES DOCUMENTS

- Création, ouverture, fermeture d un document
- L enregistrement
- Le choix du dossier d enregistrement
- Transformation en PDF

#### 3. MANIPULATIONS DE BASE

- La saisie
- Les principes de base du traitement de texte
- Le déplacement du curseur
- Les sélections de texte
- Les insertions et modifications de texte

CRÉ@VALLÉE SUD

AVENUE DE BORIE MARTY

SIRET : 753 127 398 00026

CONTACT@ADHENIA-FORMATION.FR 24660 NOTRE DAME DE SANILHAC 72 24 01587 24 DÉCLARATION D'EXISTENCE :

# adhénia formation se former tout au long de sa vie ! WWW.ADHENIA-FORMATION.FR

05 53 45 85 70

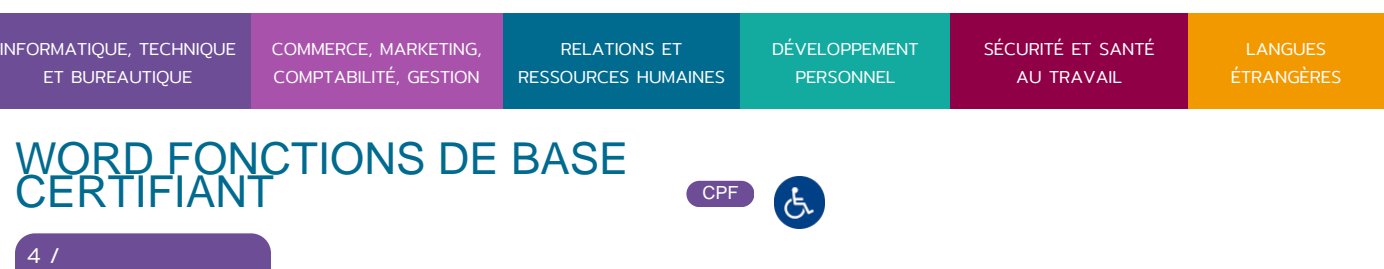

Le Couper/Copier/Coller

5

#### **4. MISE EN FORME DES CARACTÈRES ET DES PARAGRAPHES**

- L'aperçu instantané
- Les captures d'écran
- Polices et attributs
- Alignements, retraits, interlignes, espacements
- Bordures et trames
- Listes à puce et listes numérotées
- Recopie de la mise en forme
- Les blocs de construction
- Les thèmes
- Les effets de texte

#### **5. LES TABULATIONS**

- Les différents types de tabulations
- Ajout d'une ou de plusieurs tabulations
- Restitution des tabulations d'origine
- Ajouter des points de suite

### **6. LES TABLEAUX**

- Création d'un tableau
- Mise en forme
- Mise en page
- Les nouveaux formats prédéfinis

### **7. MISE EN PAGE DU DOCUMENT**

- Gestion des sauts de pages
- L'aperçu multi-pages
- En-tête, pied de page

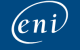

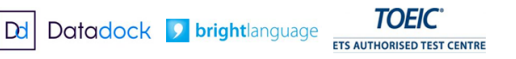

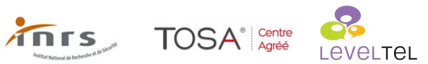

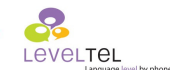

**B** EROBERT

CRÉ@VALLÉE SUD

AVENUE DE BORIE MARTY

SIRET : 753 127 398 00026

CONTACT@ADHENIA-FORMATION.FR 24660 NOTRE DAME DE SANILHAC 72 24 01587 24 DÉCLARATION D'EXISTENCE :

# adhénia formation se former tout au long de sa vie ! WWW.ADHENIA-FORMATION.FR

05 53 45 85 70

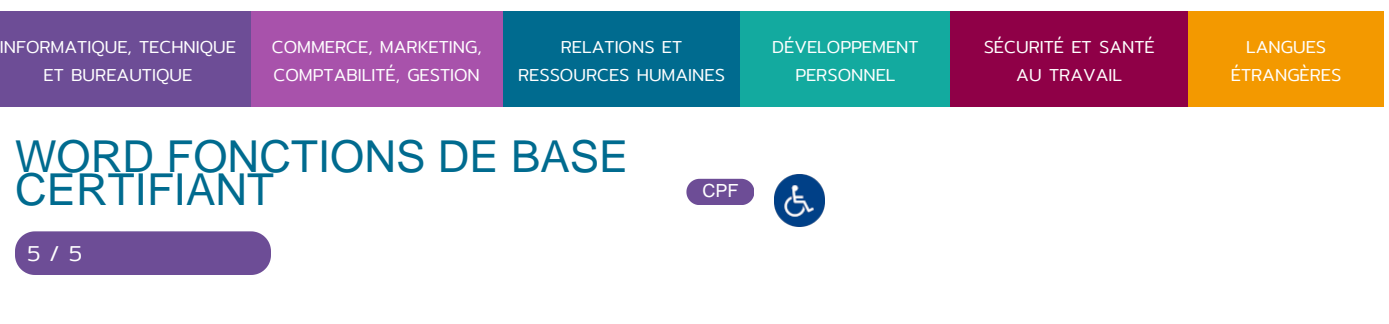

- Les marges, l'orientation des pages
- L'impression

### **8. LA CORRECTION DE TEXTE**

- La recherche et le remplacement de texte
- Le correcteur orthographique contextuel

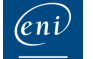

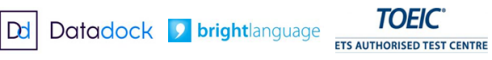

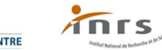

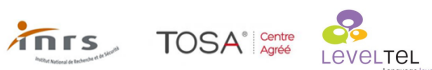

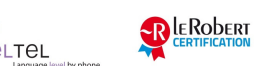